# **End\_Dialog Subroutine**

## **Description**

Use to close a dialog box created by Dialog\_Box or Create\_Dialog.

#### **Syntax**

**End\_Dialog** (dialogname, result)

### **Parameters**

The End\_Dialog subroutine has the following parameters.

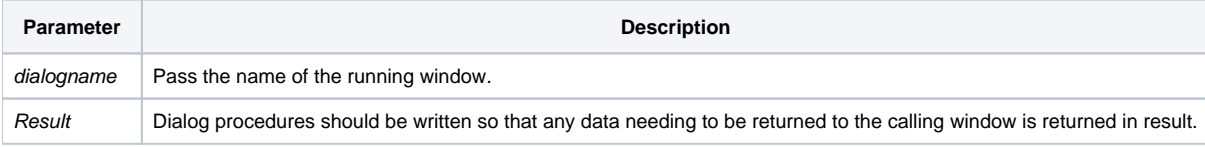

Use End\_Dialog to destroy your dialog window, and, optionally, to return a result to the caller.

**Notes: When using End\_Dialog within an event handler one must end the event with a 'Return 0'.**

**Use End\_Dialog to close all windows started using the Dialog\_Box or Create\_Dialog function.**

When using Dialog\_Box on a databound form, the End\_Dialog() call does not handle the unlocking of data. Send the CLEAR event prior to the **End\_Dialog() call and unlocking will occur.**

#### See also

[Create\\_Dialog\(\),](https://wiki.srpcs.com/display/Commands/Create_Dialog+Function) [Dialog\\_Box\(\)](https://wiki.srpcs.com/display/Commands/Dialog_Box+Function), [End\\_Window\(\),](https://wiki.srpcs.com/display/Commands/End_Window+Function) [Set\\_Dialog\\_Info\(\)](https://wiki.srpcs.com/display/Commands/Set_Dialog_Info+Function), Chapter 10: Programming Techniques Collector Windows in OpenInsight